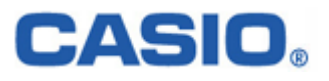

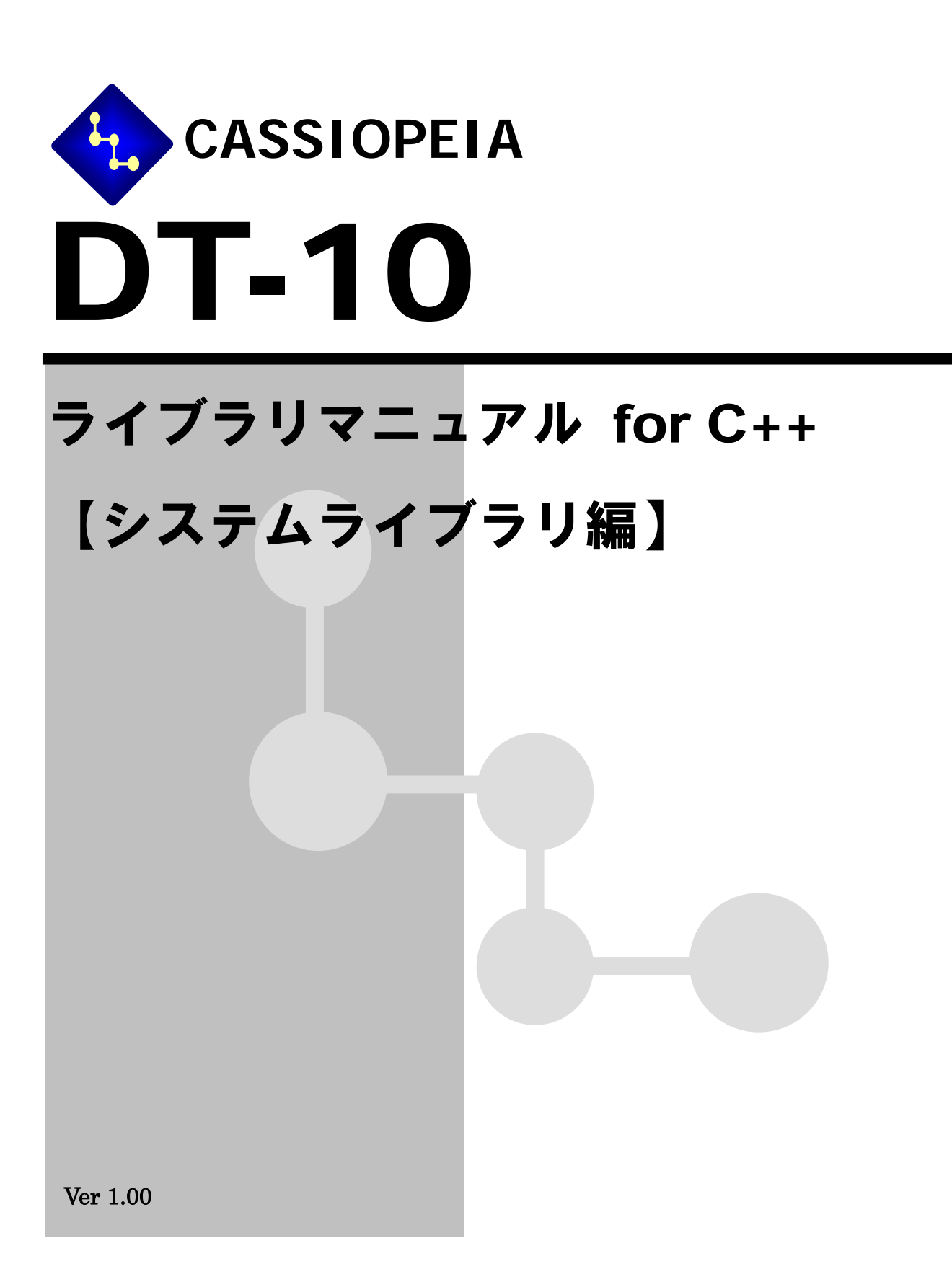

変 更 履 歴

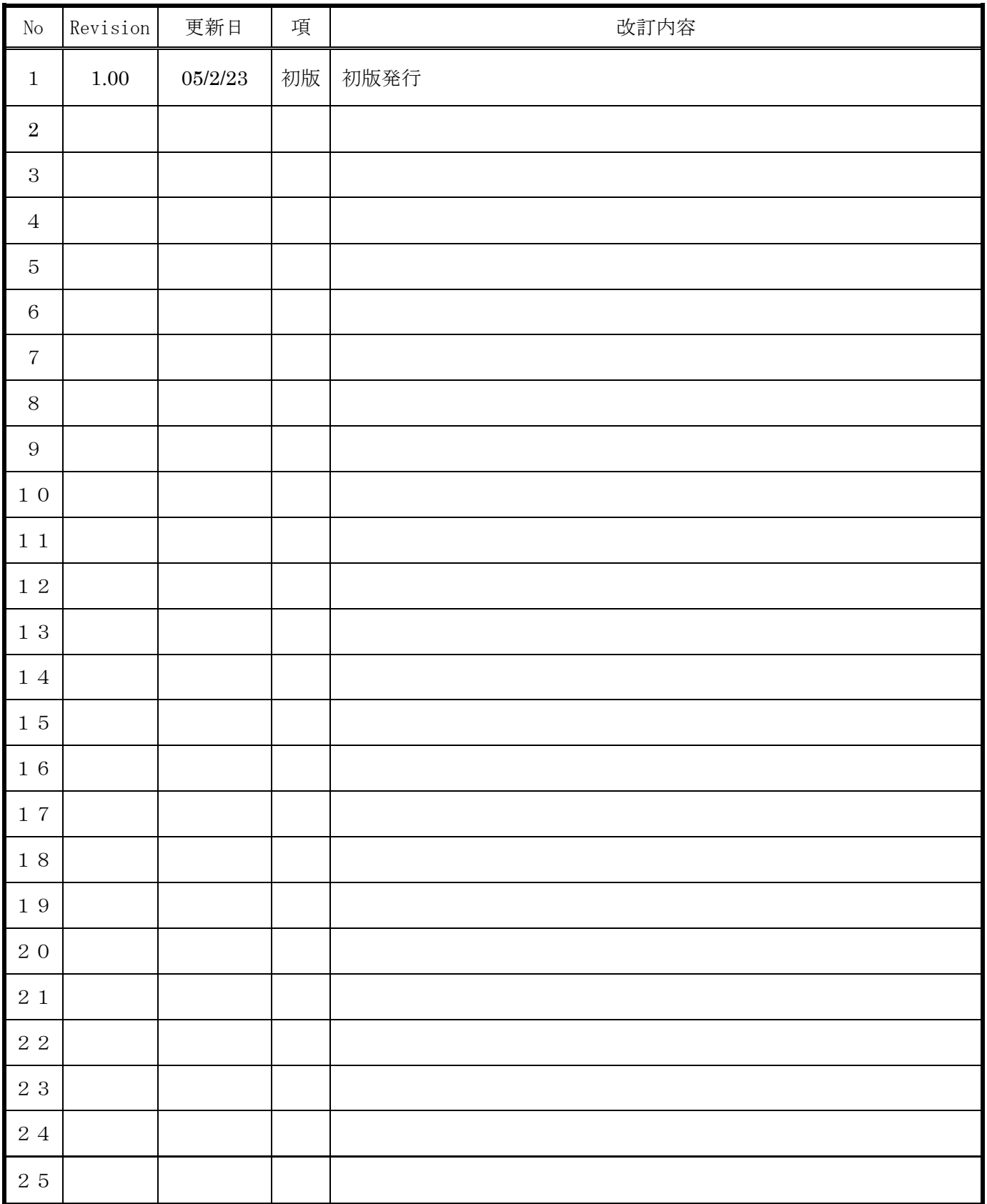

#### 目次

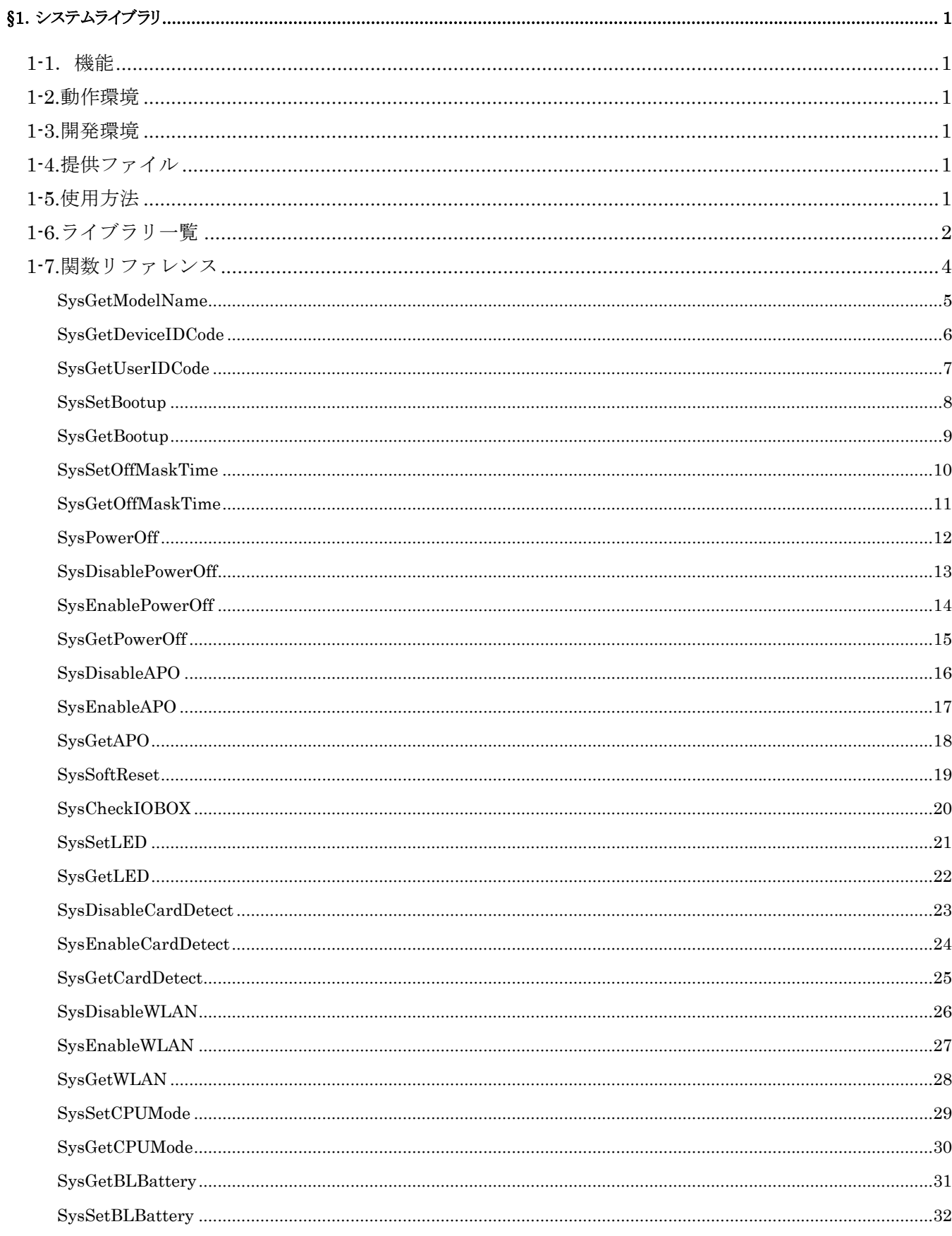

#### DT-10 ライブラリマニュアル

#### CASIO System Library

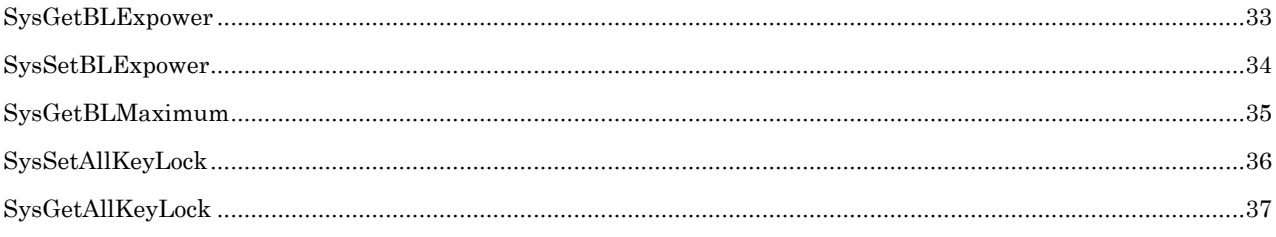

# <span id="page-4-0"></span>§**1**.システムライブラリ

### **1-1**.機能

システムライブラリは、キー制御/電源制御等、携帯情報端末ののシステム動作に対する機能補助/拡張を実現 するものです。

### **1-2.**動作環境

■機種 DT-10 ■OS Windows Mobile 2003 Second Edition

### **1-3.**開発環境

- $\blacksquare$ Microsoft eMbedded C++ 4.0 + SP3
- ■Windows Mobile 2003 software for Pocket PC 日本語版 ソフトウェア開発キット
- ■Developer Resources for Windows Mobile 2003 Second Edition

### **1-4.**提供ファイル

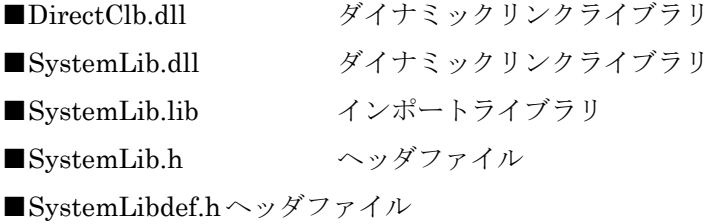

#### **1-5.**使用方法

開発環境において、プログラムソース内にヘッダファイル「SystemLib.h、SystemLibdef.h」をインクルードし、 インポートライブラリ「SystemLib.lib」を使用するライブラリとして指定してください。 また、事前に DirectClb.dll、SystemLib.dll を DT-10 の Windows フォルダにコピーしてください。

# <span id="page-5-0"></span>**1-6.**ライブラリ一覧

以下の表は、システムライブラリの関数の一覧を記載しています。

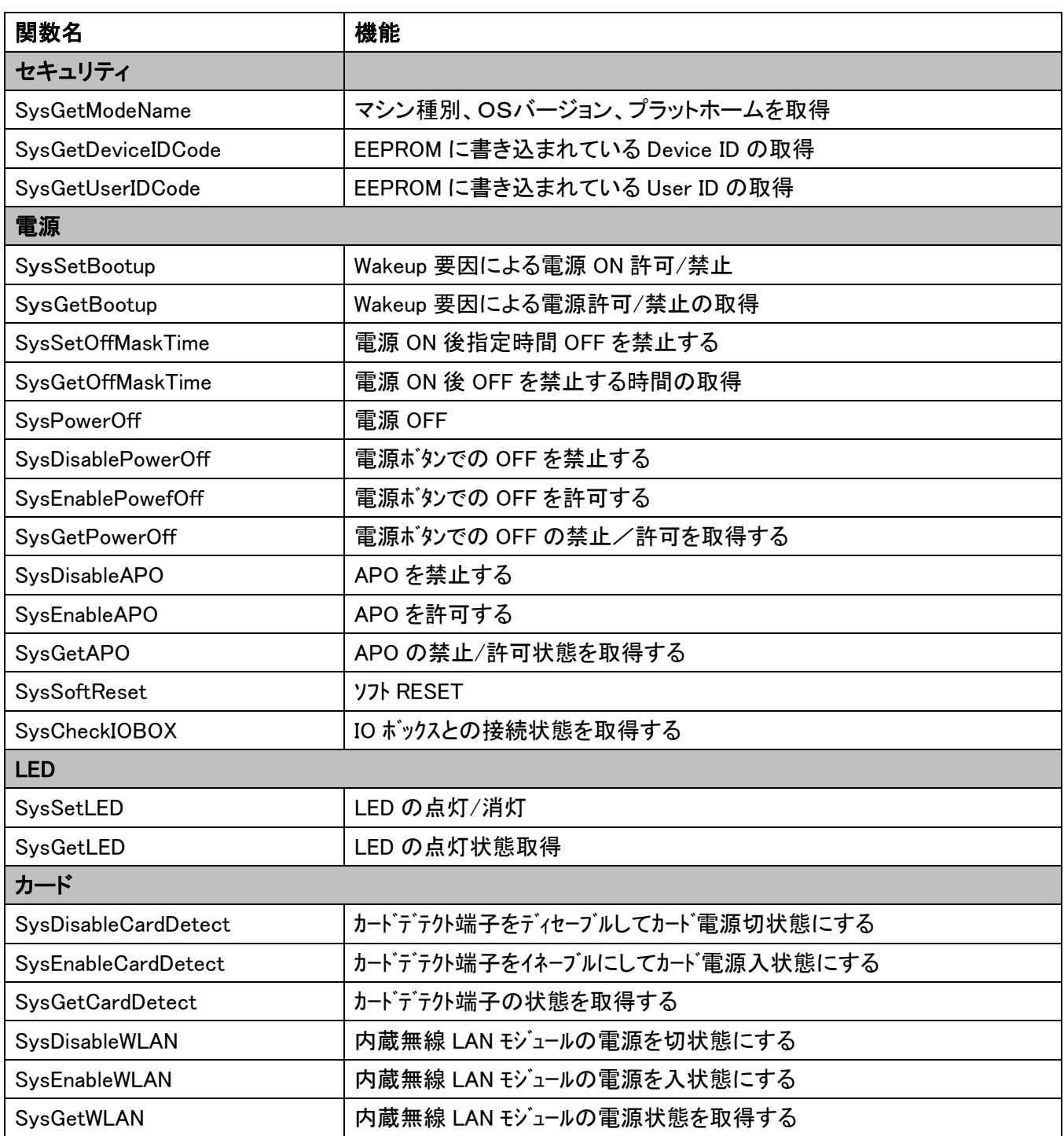

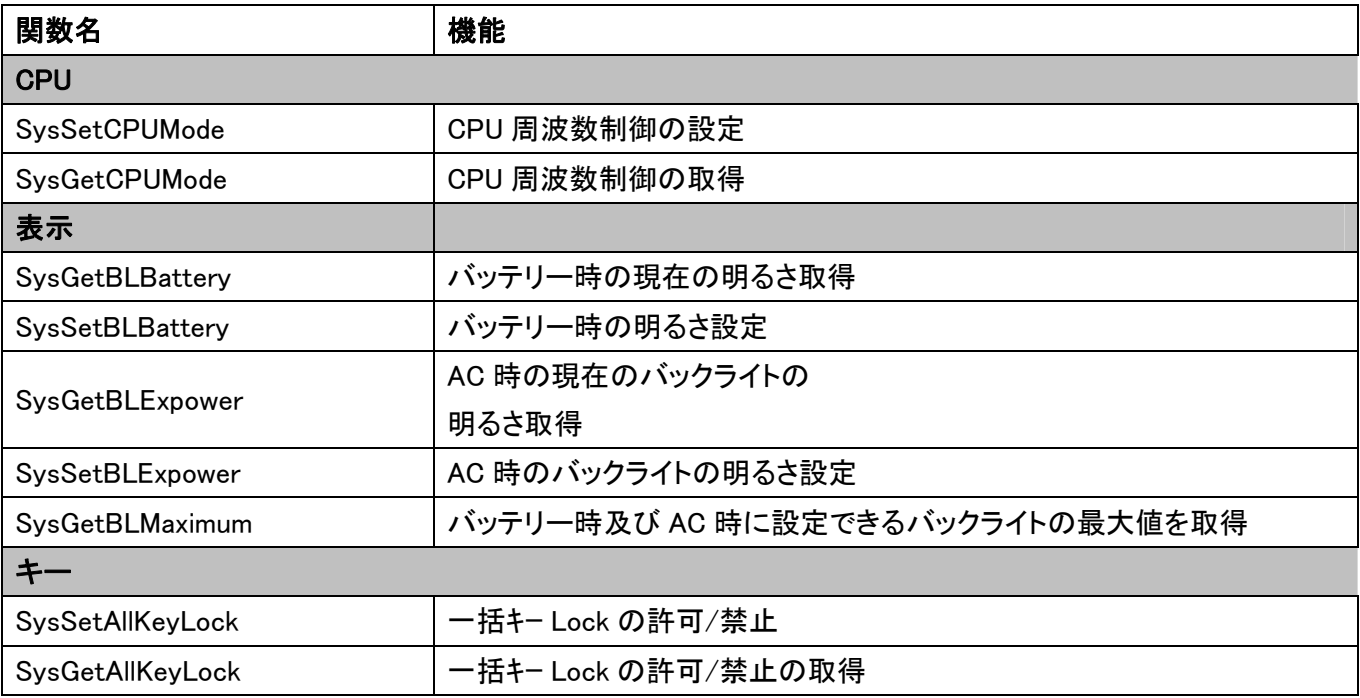

## <span id="page-7-0"></span>**1-7.**関数リファレンス

次頁より、関数リファレンスを説明します。

## <span id="page-8-0"></span>**SysGetModelName**

機能 使用中のHTの機種名、OSバージョン、プラットホームパージョンを読み出します。

書式 DWORD SysGetModelName (DWORD \*dwModel, DWORD \*dwVersion, DWORD \*dwPlatform)

- パラメータ DWORD \*dwModel 機種名が設定されます DWORD \*dwVersion OS ビルド ID DWORD \*dwPlatform WindowsCE バージョン
- 戻り値 TRUE 正常終了 **FUNCTION\_UNSUPPORT** 関数未サポート
- インクルード #include <SystemLib.h> #include < SystemLibdef.h >

# <span id="page-9-0"></span>**SysGetDeviceIDCode**

- 機能 EEPROM に書き込まれている DeviceID を読み出します。
- 書式 DWORD SysGetDeviceIDCode (TCHAR \*pdwDevID)

#### パラメータ TCHAR \*pdwDevID[33]

UUID は、32 文字の文字列で返されるので、必ず 33 文字分の領域を確保してください。 本関数呼び出し前に、バッファを 0 クリアしてください。

- 戻り値 TRUE 正常終了 **FUNCTION\_UNSUPPORT** 関数未サポート
- インクルード #include <SystemLib.h> #include < SystemLibdef.h >

# <span id="page-10-0"></span>**SysGetUserIDCode**

- 機能 EEPROM に書き込まれている UserID を読み出します。
- 書式 DWORD SysGetUserIDCode (DWORD \*pwUserID)
- パラメータ DWORD \*pwUserID ユーザーID
- 戻り値 TRUE エポ終了 **FUNCTION\_UNSUPPORT 関数未サポート**
- インクルード #include <SystemLib.h> #include < SystemLibdef.h >

## <span id="page-11-0"></span> **SysSetBootup**

#### 機能 Wakeup 要因による電源 ON の有効/無効設定を行います。

本体 OFF 状態で Wakeup 要因が発生することにより、本体電源を ON するようになっています。 本ファンクションにより、この電源 ON 動作を制御することができます。

#### 書式 DWORD SysSetBootup( DWORD BootMode)

#### パラメータ DWORD BootMode

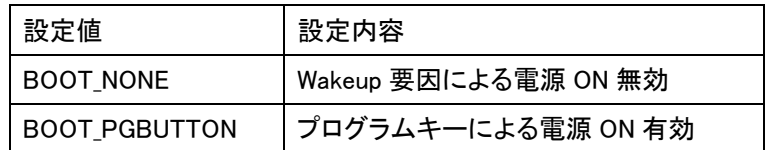

デフォルト設定は BOOT\_NONE です。

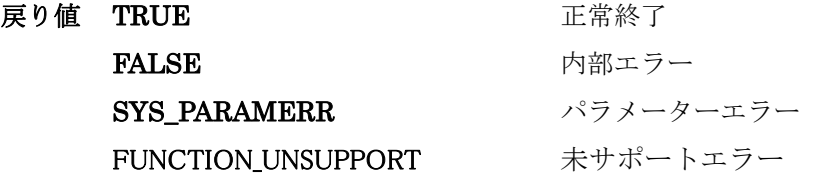

## <span id="page-12-0"></span>**SysGetBootup**

- 機能 Wakeup 要因による電源 ON の有効/無効状態を読み出します。
- 書式 DWORD SysGetBootup (DWORD \*pBootMode)

#### パラメータ DWORD \* pBootMode

指定された領域に、設定状態が返ります。

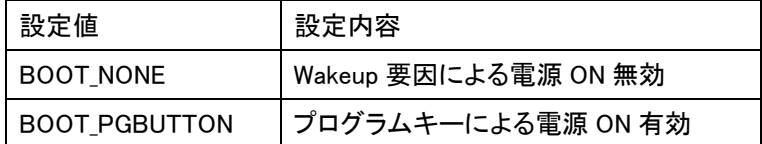

デフォルト設定は BOOT\_NONE です。

- 戻り値 TRUE エ常終了 FUNCTION\_UNSUPPORT 未サポートエラー
- インクルード #include <SystemLib.h> #include < SystemLibdef.h >

# <span id="page-13-0"></span>**SysSetOffMaskTime**

#### 機能 電源 ON 後、指定された時間電源 OFF を禁止するための設定を行います。

- 書式 DWORD SysSetOffMaskTime ( DWORD dwTime)
- パラメータ DWORD dwTime 電源 ON 後の電源キーによる OFF 禁止時間 (sec) デフォルト時間は、10 秒です

 注意!:OFF 禁止時間は、10sec 以下にしないでください。 10sec 以下にすると、ハード故障の原因になります。

戻り値 TRUE 正常終了 FUNCTION\_UNSUPPORT 未サポートエラー

# <span id="page-14-0"></span>**SysGetOffMaskTime**

- 機能 電源 ON 後、電源 OFF を禁止する時間を取得します。
- 書式 DWORD SysGetOffMaskTime (DWORD \*pdwTime)
- パラメータ DWORD \*pdwTime <br>電源 ON 後の電源キーによる OFF 禁止時間 (sec) デフォルト時間は、10 秒 です
- 戻り値 TRUE 正常終了 FUNCTION\_UNSUPPORT 未サポートエラー
- インクルード #include <SystemLib.h> #include < SystemLibdef.h >

# <span id="page-15-0"></span>**SysPowerOff**

- 機能 本体電源を OFF します。
- 書式 DWORD SysPowerOff (void)
- パラメータ 無し
- 戻り値 無し FUNCTION\_UNSUPPORT 未サポートエラー(関数未サポート機種から呼ばれた時)
- インクルード #include <SystemLib.h> #include < SystemLibdef.h >

### <span id="page-16-0"></span>**SysDisablePowerOff**

#### 機能 電源スイッチによる本体電源 OFF を禁止します。

電源 OFF 禁止状態で電源スイッチを押された時は、アプリケーションに対してメッセージである WM\_POWERBROADCAST の PBT\_APMSUSPEND を発生します。 ユーザーアプリで上記メッセージを取得してオフ処理後ソフト OFF(関数:SysPowerOff)して下さい。 本設定は、電源 ON 時に解除されますので、必要に応じて電源 ON 後設定してください。 電池蓋開けや緊急電源 OFF は、本設定をした後でもすぐに OFF します。

- 書式 DWORD SysDisablePowerOff (void)
- パラメータ 無し
- 戻り値 TRUE 正常終了 FUNCTION\_UNSUPPORT 未サポートエラー
- インクルード #include <SystemLib.h> #include < SystemLibdef.h >

--<参考資料>----------- 電源ON時に全てのアプリケーションに対しての以下のメッセージを発行し、 アプリケーションにデバイスの電源がオンしたことを知らせます。 WM\_POWERBROADCAST (  $0x218$  ) / PBT\_APMRESUMESUSPEND (  $0x0B$  )

```
 デフォルトでは通知を行いません 
 ONにするには以下のレジストリを設定します 
 関係レジストリ 
[HKEY_LOCAL_MACHINE\privers\CASIO\POWER]
      "ResumeMsg" = dword:218 "ResumeParam" = dword:B 
      "Resume1Param" = dword:0"1.デフォルトのレジストリ設定は、ResumeMsgが "0"になっています
2.ResumeMsgが "0" の場合、もしくは0xFFFFFFFFの場合はメッセージを送信しません。
```
---------------------------------------------------------------------------------------------

# <span id="page-17-0"></span>**SysEnablePowerOff**

- 機能 電源スイッチによる本体電源 OFF を許可します。
- 書式 DWORD SysEnablePowerOff (void)
- パラメータ 無し
- 戻り値 TRUE エ常終了 FUNCTION\_UNSUPPORT 未サポートエラー
- インクルード #include <SystemLib.h> #include < SystemLibdef.h >

# <span id="page-18-0"></span>**SysGetPowerOff**

- 機能 電源スイッチによる本体電源 OFF の許可/禁止状態を取得します。
- 書式 DWORD SysGetPowerOff (void)
- パラメータ 無し
- 戻り値 TRUE 電源 OFF 禁止 FALSE 電源 OFF 許可 デフォルト値 FUNCTION\_UNSUPPORT 未サポートエラー
- インクルード #include <SystemLib.h> #include < SystemLibdef.h >

## <span id="page-19-0"></span>**SysDisableAPO**

- 機能 オートパワーオフ(APO)を無効にします。 このファンクションを実行すると、コントロールパネルの設定に関わらず APO しなくなります。
- 書式 DWORD SysDisableAPO (void)
- パラメータ 無し
- 戻り値 TRUE 正常終了 FUNCTION\_UNSUPPORT 未サポートエラー
- インクルード #include <SystemLib.h> #include < SystemLibdef.h >

## <span id="page-20-0"></span>**SysEnableAPO**

- 機能 オートパワーオフ(APO)を有効にします。 このファンクションを実行すると、コントロールパネルの設定通りに APO するようになります。
- 書式 DWORD SysEnableAPO (void)
- パラメータ 無し
- 戻り値 TRUE 正常終了 FUNCTION\_UNSUPPORT 未サポートエラー
- インクルード #include <SystemLib.h> #include < SystemLibdef.h >
- 備考 本関数を実行しても、他のプロセスやスレッドが "SysDisableAPO"関数を実行している時は、APO は 有効になりません。APO を有効にする為には、"SysDisableAPO"関数を実行した回数分、本関数を 実行する必要があります。

## <span id="page-21-0"></span>**SysGetAPO**

- 機能 オートパワーオフ(APO)の有効/無効状態を取得します。
- 書式 DWORD SysGetAPO (void)
- パラメータ 無し
- 戻り値 TRUE APO 無効 FALSE APO 有効 デフォルト値 FUNCTION\_UNSUPPORT 未サポートエラー
- インクルード #include <SystemLib.h> #include < SystemLibdef.h >

## <span id="page-22-0"></span>**SysSoftReset**

- 機能 システムをリセットします。
- 書式 DWORD SysSoftReset (void)
- パラメータ 無し
- 戻り値 なし リング 関数サポート時 FUNCTION\_UNSUPPORT 未サポートエラー
- インクルード #include <SystemLib.h> #include < SystemLibdef.h >
- 注意 本ファンクションを実行すると、ただちにシステムがリセットされるため、書き込み中のファイルやデ ータが失われる可能性があります。オープン中のファイルやデバイスは全てクローズしてから実行して ください。

## <span id="page-23-0"></span>**SysCheckIOBOX**

- 機能 本体と IO ボックスとの接続状態を取得します。また、接続状態を監視する時間の設定も同時に行い ます。
- 書式 DWORD SysCheckIOBOX (DWORD time\_out)
- パラメータ DWORD time\_out 接続状態監視時間

 0:接続状態を取得するのみ。 1~3600000:接続状態監視時間(msec) INFINITE:監視時間無限大(タイムアウト無し)

- 戻り値 0 接続検出
	- 1 タイムアウト発生
	- -1 内部エラー

FUNCTION\_UNSUPPORT 未サポートエラー(関数未サポート機種から呼ばれた時)

## <span id="page-24-0"></span>**SysSetLED**

#### 機能 LED の点灯/消灯を行います。

#### 書式 DWORD SysSetLED (DWORD dwLedMode, DWORD dwNum, DWORD dwOnTime, DWORD dwOffTime )

#### パラメータ DWORD dwLedMode

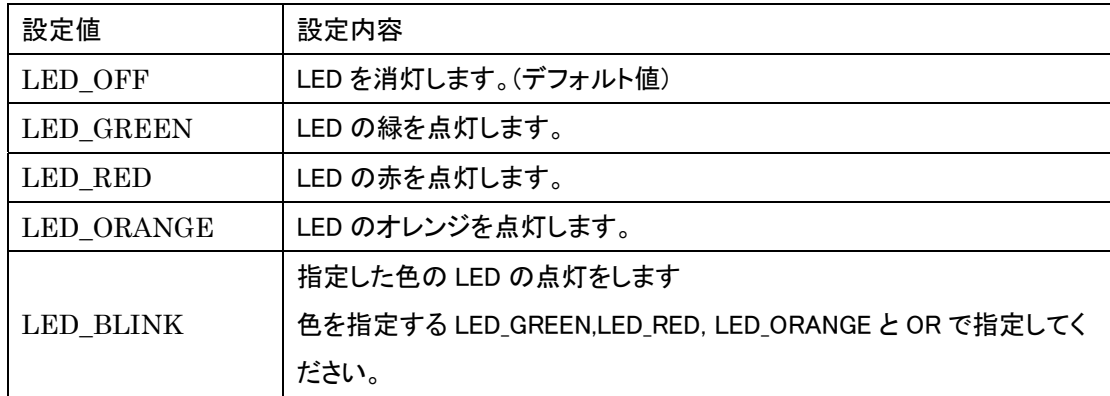

(※)

LED\_BLINK を必ず指定してください。(LED\_BLINK|LED\_RED 等) LED\_BLINK は、システム側で決められた間隔で連続して点灯消灯を繰り返します。消灯したい場 合は LED\_OFF で消灯させてください。

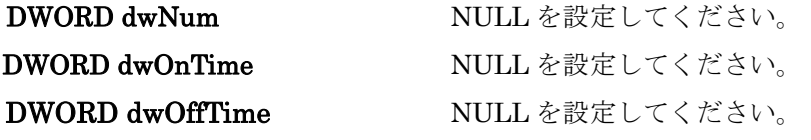

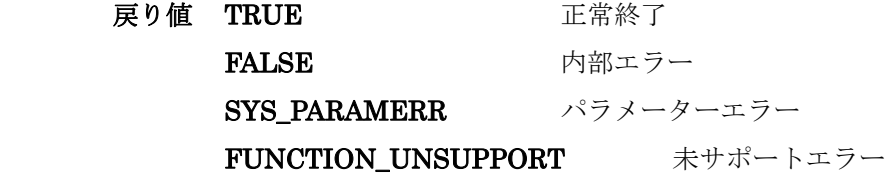

# <span id="page-25-0"></span>**SysGetLED**

- 機能 LED の点灯/消灯状態を取得します。
- 書式 DWORD SysGetLED (void)
- パラメータ 無し

#### 戻り値

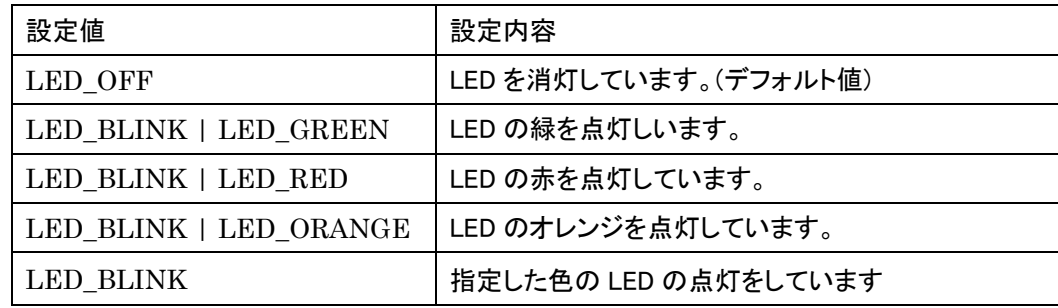

FUNCTION\_UNSUPPORT 未サポートエラー

## <span id="page-26-0"></span>**SysDisableCardDetect**

#### 機能 擬似カード挿抜機能として、カードデテクト端子をディセーブルしてカード電源を切状態にします。

- 書式 DWORD SysDisableCardDetect ( DWORD socket )
- パラメータ DWORD socket ソケット名を指定する

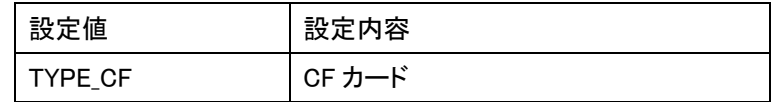

戻り値 TRUE 正常終了

FUNCTION\_UNSUPPORT 未サポートエラー(関数未サポート機種から呼ばれた時) SYS\_PARAMERR パラメーターエラー

## <span id="page-27-0"></span>**SysEnableCardDetect**

- 機能 擬似カード挿抜機能として、カードデテクト端子をイネーブルしてカード電源を入状態にします。
- 書式 DWORD SysEnableCardDetect ( DWORD socket )
- パラメータ DWORD socket ソケット名を指定する

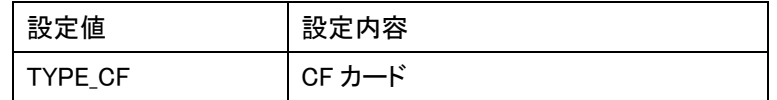

戻り値 TRUE 正常終了 SYS\_PARAMERR パラメーターエラー

FUNCTION\_UNSUPPORT 未サポートエラー(関数未サポート機種から呼ばれた時)

# <span id="page-28-0"></span>**SysGetCardDetect**

- 機能 擬似カード挿抜機能として、カードデテクト端子の状態を取得します。
- 書式 DWORD SysGetCardDetect ( DWORD socket )
- パラメータ DWORD socket ソケット名を指定する

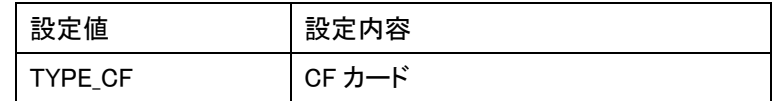

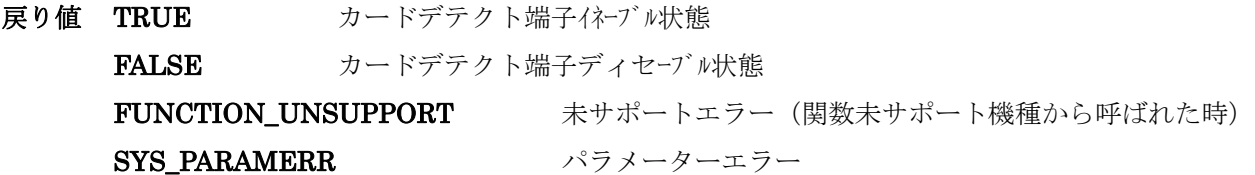

# <span id="page-29-0"></span>**SysDisableWLAN**

- 機能 内蔵している無線 LAN モジュールの電源を切状態にします。
- 書式 DWORD SysDisableWLAN ( void)
- パラメータ 無し
- 戻り値 TRUE エンジェント 正常終了 FUNCTION\_UNSUPPORT 未サポートエラー(関数未サポート機種から呼ばれた時)
- インクルード #include <SystemLib.h> #include < SystemLibdef.h >

# <span id="page-30-0"></span>**SysEnableWLAN**

- 機能 内蔵している無線 LAN モジュールの電源を入状態にします。
- 書式 DWORD SysEnableWLAN ( void)
- パラメータ 無し
- 戻り値 TRUE エンジェント 正常終了 FUNCTION\_UNSUPPORT 未サポートエラー(関数未サポート機種から呼ばれた時)
- インクルード #include <SystemLib.h> #include < SystemLibdef.h >

## <span id="page-31-0"></span>**SysGetWLAN**

- 機能 内蔵している無線 LAN モジュールの電源状態を取得します。
- 書式 DWORD SysGetWLAN ( void)
- パラメータ 無し
- 戻り値 TRUE カランチ 内蔵している無線 LAN モジュール電源 ON 状態 FALSE スポティングのエントンの最もしている無線 LAN モジュール電源 OFF 状態 FUNCTION\_UNSUPPORT 未サポートエラー(関数未サポート機種から呼ばれた時)
- インクルード #include <SystemLib.h> #include < SystemLibdef.h >

## <span id="page-32-0"></span> **SysSetCPUMode**

機能 CPU 周波数制御の設定を行います。

#### 書式 DWORD SysSetCPUMode ( DWORD dwMode)

#### パラメータ DWORD dwMode CPU 周波数

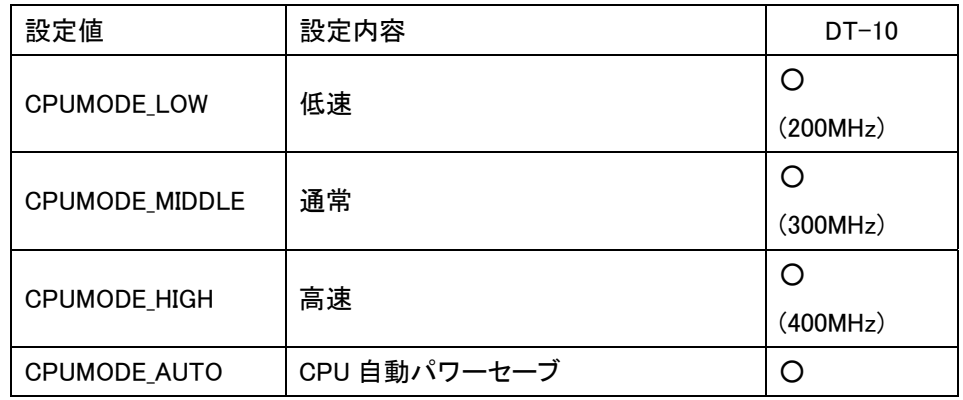

戻り値 TRUE 正常終了

FUNCTION\_UNSUPPORT 未サポートエラー(関数未サポート機種から呼ばれた時)

## <span id="page-33-0"></span>**SysGetCPUMode**

- 機能 CPU 周波数制御を読み出します。
- 書式 DWORD SysGetCPUMode (DWORD \*pdwMode)
- パラメータ DWORD \*pdwMode CPU 周波数
- 戻り値 TRUE 正常終了 FUNCTION\_UNSUPPORT 未サポートエラー(関数未サポート機種から呼ばれた時)
- インクルード #include <SystemLib.h> #include < SystemLibdef.h >

## <span id="page-34-0"></span> **SysGetBLBattery**

- 機能 バッテリー動作時に設定されているバックライトの明るさの値を取得します。
- 書式 DWORD SysGetBLBattery (DWORD \*setting)

パラメータ DWORD \*setting :設定されている明るさの値が返ります。戻り値が「0」の場合、バックライトは消 灯しています。 デフォルト:4

戻り値 TRUE 正常終了 FUNCTION\_UNSUPPORT 未サポートエラー(関数未サポート機種から呼ばれた時)

## <span id="page-35-0"></span>**SysSetBLBattery**

- 機能 バッテリー動作時のバックライトの明るさの設定を行います。
- 書式 DWORD SysSetBLBattery (DWORD setting)
- パラメータ DWORD setting :明るさの値を設定します。設定値が「0」の場合、バックライトは消灯します。 設定範囲:0~4
- 戻り値 TRUE 正常終了 FUNCTION\_UNSUPPORT 未サポートエラー(関数未サポート機種から呼ばれた時)
- インクルード #include <SystemLib.h> #include < SystemLibdef.h >

## <span id="page-36-0"></span>**SysGetBLExpower**

- 機能 AC 電源動作時に設定されているバックライトの明るさの値を取得します。
- 書式 DWORD SysGetBLExpower (DWORD \*setting)

パラメータ DWORD \*setting :設定されている明るさの値が返ります。戻り値が「0」の場合、バックライトは消 灯しています。 デフォルト:4

- 戻り値 TRUE 正常終了 FUNCTION\_UNSUPPORT 未サポートエラー(関数未サポート機種から呼ばれた時)
- インクルード #include <SystemLib.h> #include < SystemLibdef.h >

## <span id="page-37-0"></span>**SysSetBLExpower**

- 機能 AC 電源動作時のバックライトの明るさの設定を行います。
- 書式 DWORD SysSetBLExpower (DWORD setting)
- パラメータ DWORD setting :明るさの値を設定します。設定値が「0」の場合、バックライトは消灯します。 設定範囲:0~4
- 戻り値 TRUE 正常終了 FUNCTION\_UNSUPPORT 未サポートエラー(関数未サポート機種から呼ばれた時)
- インクルード #include <SystemLib.h> #include < SystemLibdef.h >

## <span id="page-38-0"></span>**SysGetBLMaximum**

- 機能 バッテリー時及び AC 電源動作時に設定できるバックライトの最大の明るさ値を取得します。
- 書式 DWORD SysGetBLMaximum (DWORD\* BAsetting, DWORD\* ACsetting)
- パラメータ DWORD\* BAsetting : バッテリー時に設定できる最大の明るさ値が戻ります。 DWORD\* ACsetting : AC 電源時に設定できる最大の明るさ値が戻ります。
- 戻り値 TRUE 正常終了 FUNCTION\_UNSUPPORT 未サポートエラー(関数未サポート機種から呼ばれた時)
- インクルード #include <SystemLib.h> #include < SystemLibdef.h >

# <span id="page-39-0"></span> **SysSetAllKeyLock**

機能 電源キー以外のキー押下の許可/禁止設定を行います。 書式 DWORD SysSetAllKeyLock (BOOL bKeyLock) パラメータ BOOL bKeyLock TRUE 電源キー以外は無効 FALSE 非ロック状態(デフォルト) 戻り値 TRUE インチング 正常終了 FUNCTION\_UNSUPPORT 未サポートエラー

# <span id="page-40-0"></span>**SysGetAllKeyLock**

- 機能 電源キー以外のキー押下の許可/禁止設定を読み出します。
- 書式 DWORD SysGetAllKeyLock (void)
- パラメータ 無し
- 戻り値 TRUE カランス ロック状態 (電源キー以外は無効) **FALSE** キロック状態 FUNCTION\_UNSUPPORT 未サポートエラー
- インクルード #include <SystemLib.h> #include < SystemLibdef.h >

DT-10 ライブラリマニュアル CASIO System Library

#### DT-10

ライブラリマニュアル for C++ 【システムライブラリ編】 Ver1.00

発行元:カシオ計算機株式会社 〒162-8543 東京都渋谷区本町 1-6-2 システムソリューション営業統轄部